# 6810L2 闭环步进伺服

# 使用手册

Version 2.0

#### 版 权 说 明

本手册版权归深圳市康润机电技术开发有限公司所有,未经 康润公司书面许可,任何人不得翻印、翻译和抄袭本手册中的任 何内容。

涉及6810L2驱动器的详细资料以及每个指令的介绍和例程, 请参阅软件手册。

本手册中的信息资料仅供参考。由于改进设计和功能等原因, 本公司保留对本资料的最终解释权!内容如有更改,恕不另行通 知!

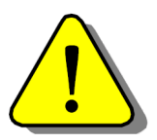

1

调试机器要注意安全!请务必在机器中设计有效的安全保护装置,并 在软件中加入出错处理程序,否则所造成的损失,康润公司没有义务或责任 对此负责。

# **6810L2** 闭环步进伺服

# 使用说明

6810L2 闭环步进伺服系统闭环步进结合了步进电机和伺服电机的优点,作为经济型的 伺服,特别适合于中低速步进系统的升级和伺服系统的降成本应用。闭环步进克服了传统步 进可能丢步、发热大、效率低的缺点,同时克服了传统伺服调试复杂、停止稳定时间长的缺 点,是高性价比的伺服解决方案。

# 具有以下特点:

- 响应快
- 效率高
- 发热小
- 低噪声,低振动
- 无需调试
- 停止稳定
- 1000 线编码器, 高精度
- FIR 脉冲滤波器, 可实现指令平滑

# **1**、硬件安装说明

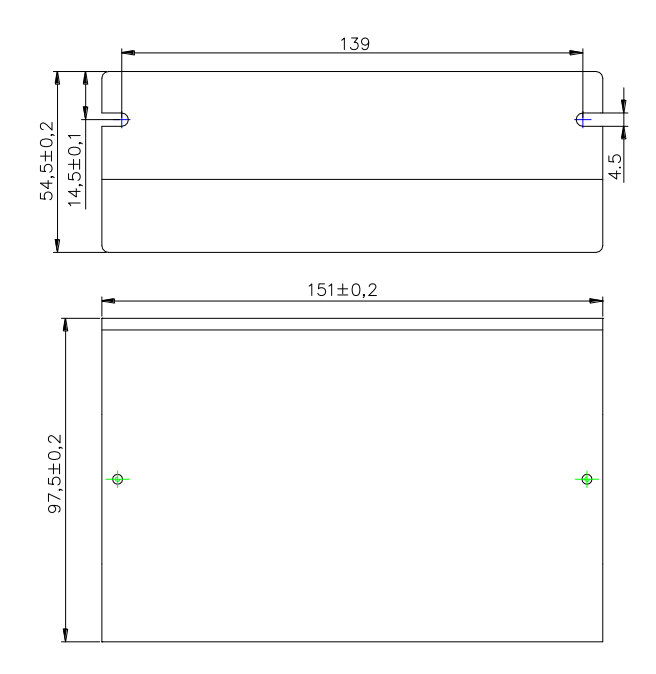

图 1.2 典型接线图

# <span id="page-3-0"></span>**1.1** 信号接口

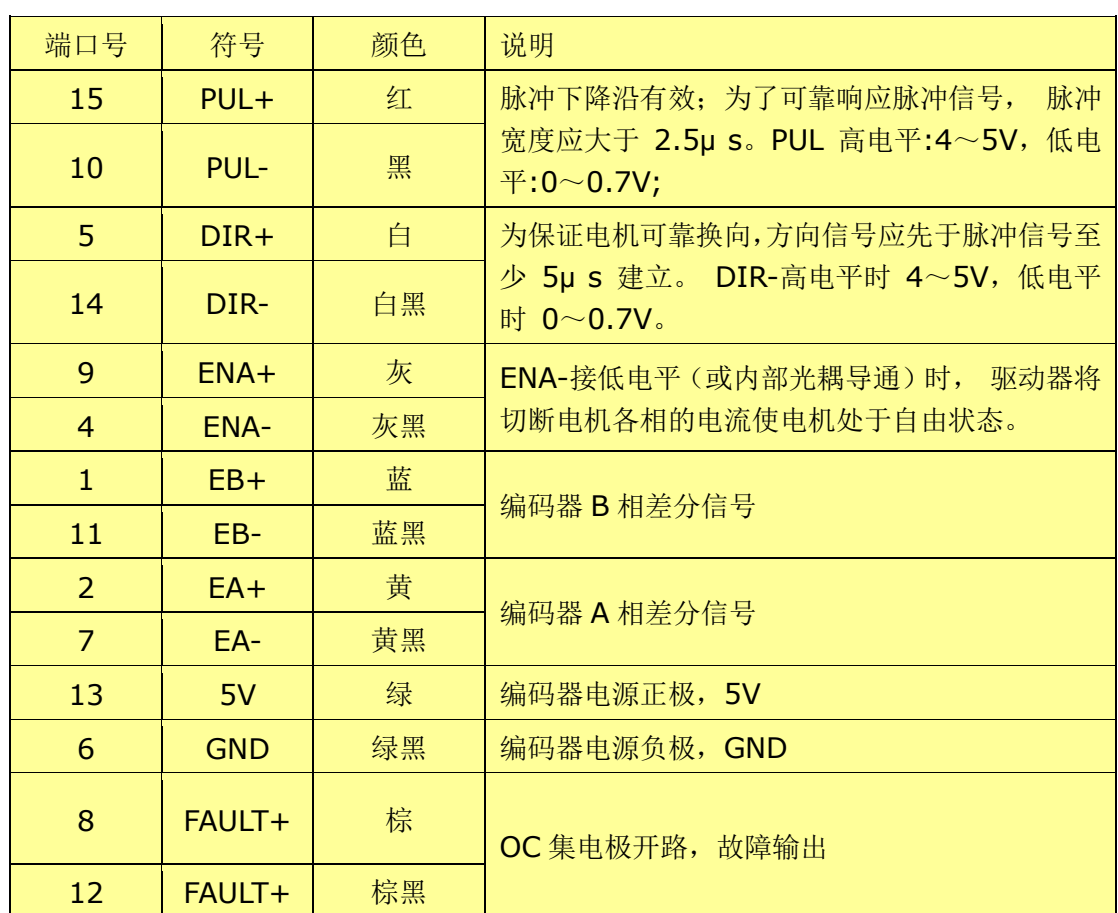

**\*\***信号接口 **PUL**、**DIR**、**ENA** 端口 **PLC** 时,型号为 **6810L2-24**;

# **1.2** 电机与电源接口

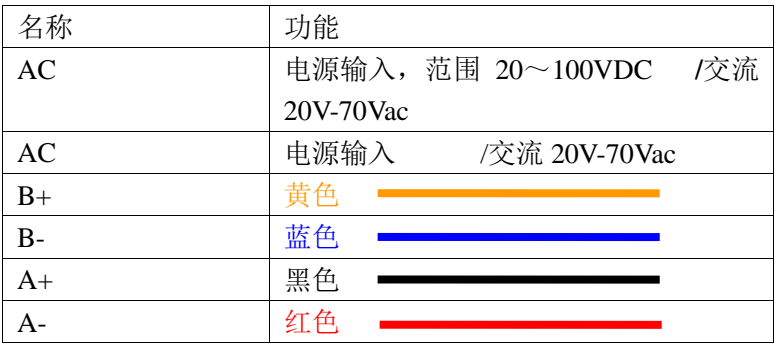

\*请注意电源的正负极性

\*电机颜色与绕组一一对应!

# **1.3** 拨码开关设置:

SW1 SW2 SW3 SW4 SW5 SW6 SW7 SW8

# **1.3.1 SW1** 自测试功能

驱动器上电状态下,SW1 拨码从 OFF 状态拨到 ON 状态,将触发驱动器内部以 1600HZ 的频率发送 1600 个脉冲进行重复正反运行。

# **1.3.2 SW2** 电机运行方向设置

6810L2 闭环步进驱动器需要与配套的步进电机配套使用,电机与编码器的接线固定, 客户可以在不更改接线方式的情况下,通过 SW2 更改电机运行方向, 使闭环步进的正方向 与系统一致。

# **1.3.3 SW3** 基础电流设置

SW3 设定电机运行的基础电流(相对于驱动器最大输出电流的百分比),基础电流越大, 电机的加减速能力越强,但是发热也随之增大,请根据实际需要设定。**\*SW3** 为 **ON** 时,可 以通过 **PC** 调试软件设定其他的基础电流。

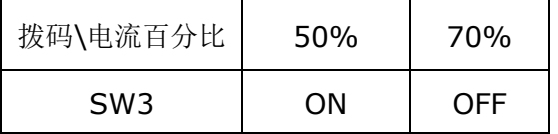

# **1.3.4 SW4** 设置

SW4 为 OFF 时, 闭环工作模式; SW4 为 ON 时, 开环工作模式; \*必须断电有效

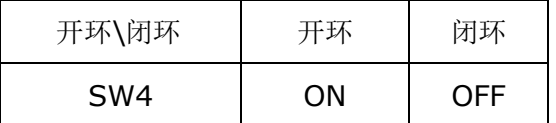

# **1.3.4 SW5**~**SW8** 细分设置

\*请勿在电机运行时更改细分,否则引起电机运行振动。 \*掉电设置好细分后,再上电运行。 \*SW5~SW8 全部为 ON 状态时,可以通过调试软件设定上表中没有的细分数,详情见 [2.2.2](#page-7-0)。

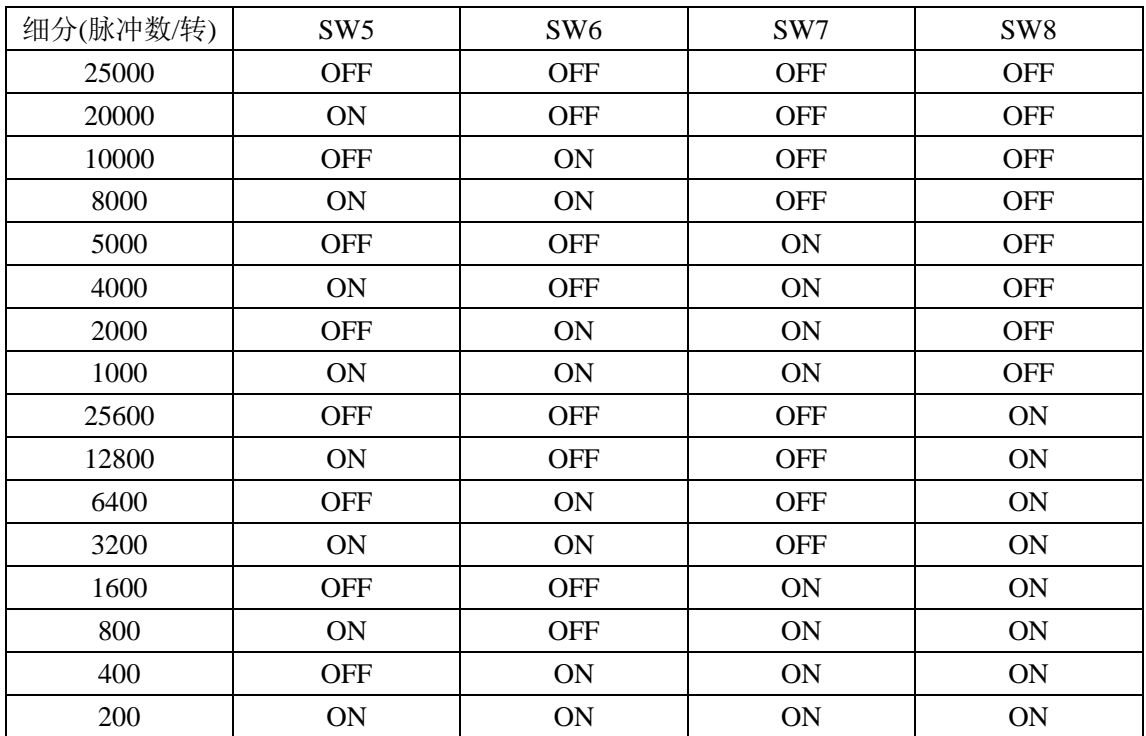

# **1.4** 驱动器状态指示

当驱动器正常工作时,绿色 LED 常亮,红色 LED 常灭。当发生故障及限位时,LED 以 3 秒为周期进行闪烁,在 3 秒内不同的闪烁次数代表不同的故障。

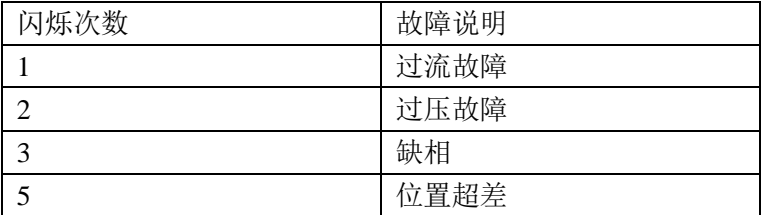

\*过流及过压故障时,驱动器关闭电机输出,电机不锁定。此时需要关闭电源,排除故障后 重新上电。

\*超差故障可以停止脉冲指令,然后通过 ENA 信号清除。

# **2**、软件调试功能

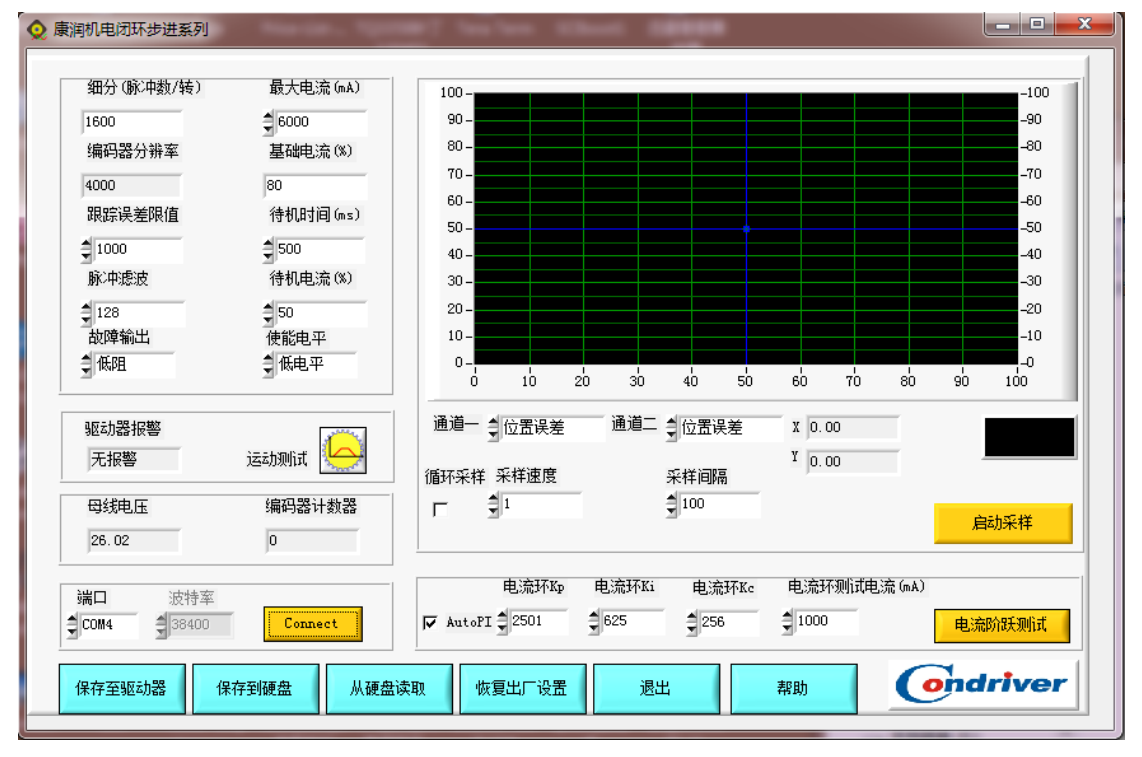

6810L2 配套的调试软件提供丰富的调试功能。

图 2.1 调试软件界面

# **2.1 PC** 与驱动器的连接

驱动器通讯接口为 RS485, 信号定义见 [1.1](#page-3-0)

PC 端采用 USB 转 485 接口, 或者 PC 的 232 端口通过 RS232 - - RS485 转换器, 与驱 动器的 A、B 端口连接。

### **2.2** 参数设置

#### **2.2.1** 电流环调试

6810L2 驱动器默认可以自动识别电机的参数,计算出最优的控制参数。电流环采 用 PI 控制器。通常默认的 PI 参数可以很好匹配电机, 如果需要调试 PI, 修改电流环 Kp 和电流环 Ki 参数, 通过"电流阶跃测试"按钮观察电流的响应。确定好 Kp 与 Ki 后,取消 AutoPI 选项,并"保存至驱动器"。

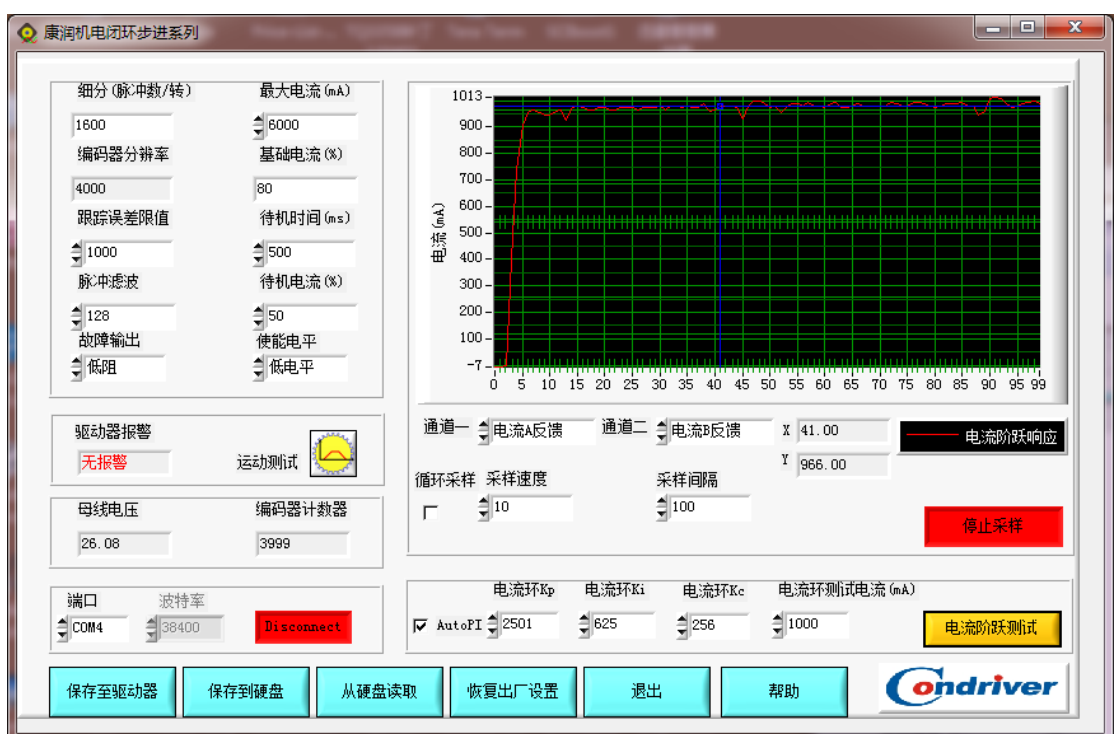

图 2.2 电流阶跃响应测试

# <span id="page-7-0"></span>**2.2.2** 细分**(**脉冲数**/**转**)**

6810L2 通过 4 位拨码开关 SW5~SW8 来设定 16 档细分数,并保留一档可以设置其他 细分数。SW5~SW8 全为 ON 状态时,默认细分数位 200 脉冲/转。用户可以通过软件中设 置 200~60000 的任意细分数。

# **2.2.3** 最大电流

驱动器的最大输出电流为 7000mA, 电机电流在加减速过程可能达到最大。用户可以根 据匹配的电机的最大电流设置相应的最大输出电流。

# **2.2.4** 基础电流

SW3 设定电机运行的基础电流(相对于驱动器最大输出电流的百分比),基础电流越大, 电机的加减速能力越强,但是发热也随之增大,请根据实际需要设定。在 SW3 为 ON 状态 时,可以通过软件设定其他基础电流。

### **2.2.5** 跟踪误差限值

当电机由于各种原因导致位置误差变大时,驱动器根据跟踪误差限值进行报警。该值相 对与编码器分辨率,默认编码器分辨率为 4000 脉冲/转,跟踪误差限为 1000。

跟踪误差小于 1000 时,驱动器通过调整电机输出电流来减小跟踪误差。如果负载持续, 驱动器无法减小误差,当跟踪误差大于 1000(1/4 转)时,驱动器关闭电机输出,报警。

用户可以根据负载的大小和加减速情况设定合适的报警阀值。

# **2.2.6** 待机时间与待机电流

当主控制器停止发送脉冲达到"待机时间"设定时间并且位置误差小于 1 个整步时, 电 机的电流减小到"待机电流"设定电流大小。此时电机对于微小的位置偏差不做调整,保持 稳定,可以提高停止时的稳定性。

## **2.2.7** 脉冲滤波

6810L2 内部有一个 FIR 滤波器,可以平滑脉冲指令。滤波的效果如下:

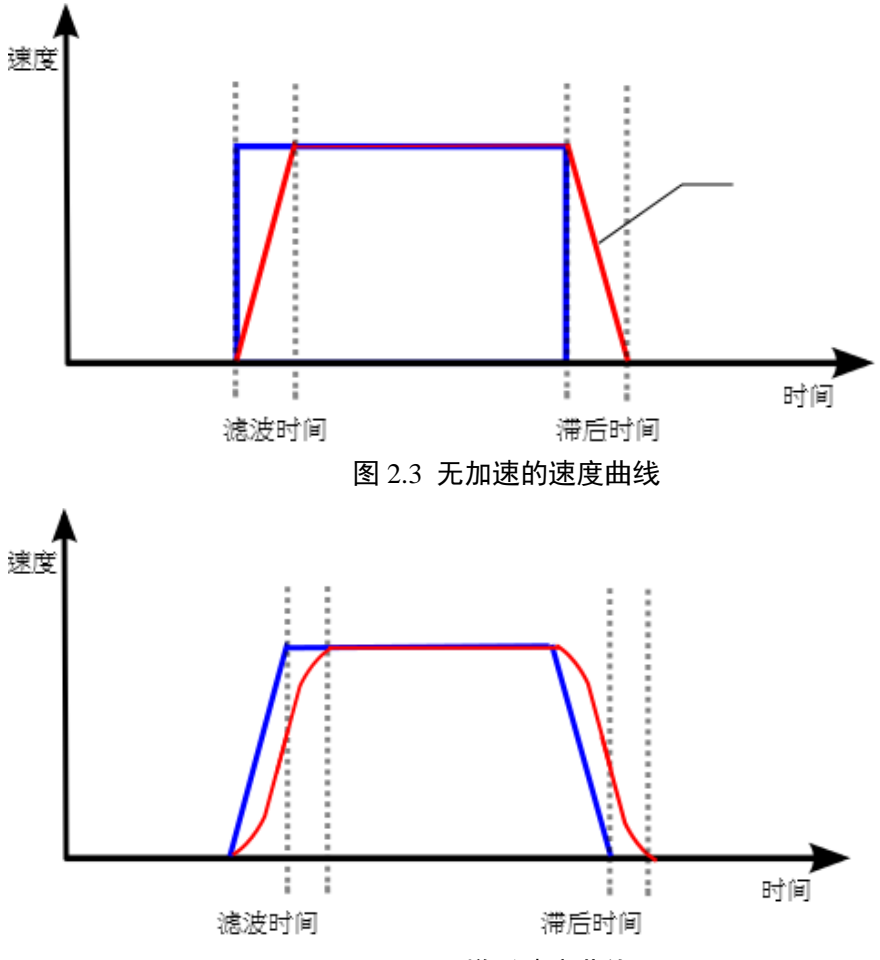

图 2.4 梯形速度曲线

在步进应用中,一些主控制为单片机等微控制器,发送的脉冲速度曲线的加减速特性较 差,一些场合让电机直接起跳,噪声和振动较大。滤波器可以将无加减速的曲线变成梯形加 减速曲线,极大地平滑运动。而梯形加减速曲线经过滤波后变为更加平滑的 S 形加减速曲 线。

滤波器在平滑曲线的同时,也引入了运动滞后。滤波值越大,滤波效果越好,但是存在 的滞后也越大。滞后时间 = 脉冲滤波值×50us。

以下为结合调试软件中的示波器观察到滤波效果。电机运行以 1600 脉冲/转的细分,80% 的基础电流运行 1 转/秒。

8

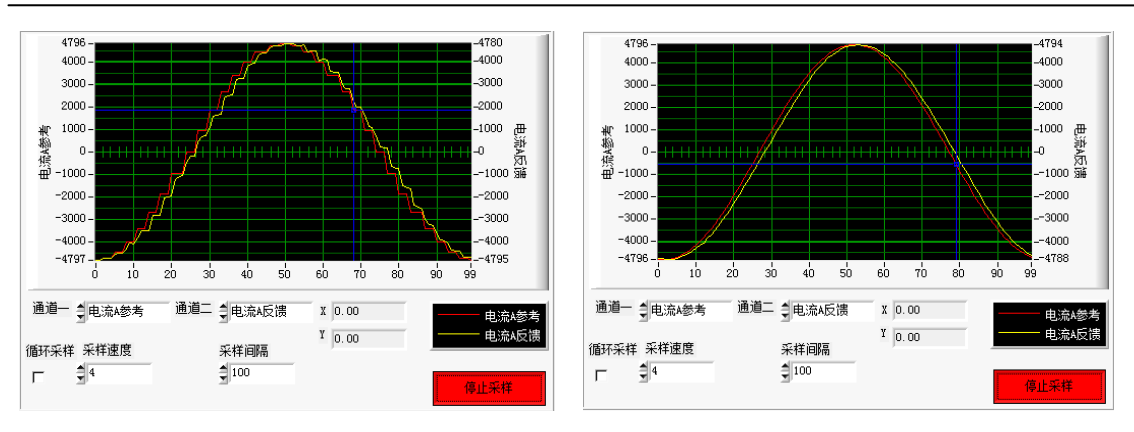

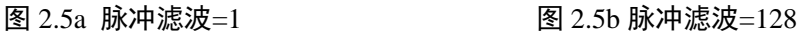

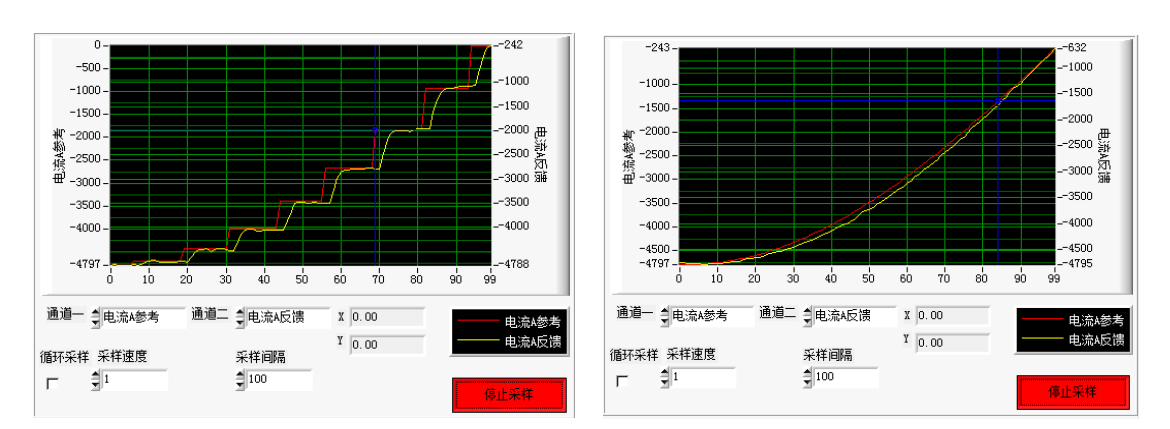

图 2.6 a 脉冲滤波=1 82.6b 脉冲滤波=128

由上图可见,在加入 6.4ms 的脉冲滤波后,在低速时将离散、阶跃的脉冲响应变成了平滑 连续的正弦波,可以大大降低电机运行的噪声与振动。

# **2.3** 运动测试

驱动器内置了脉冲指令发生器,可在不接外部脉冲的情况下进行调试。

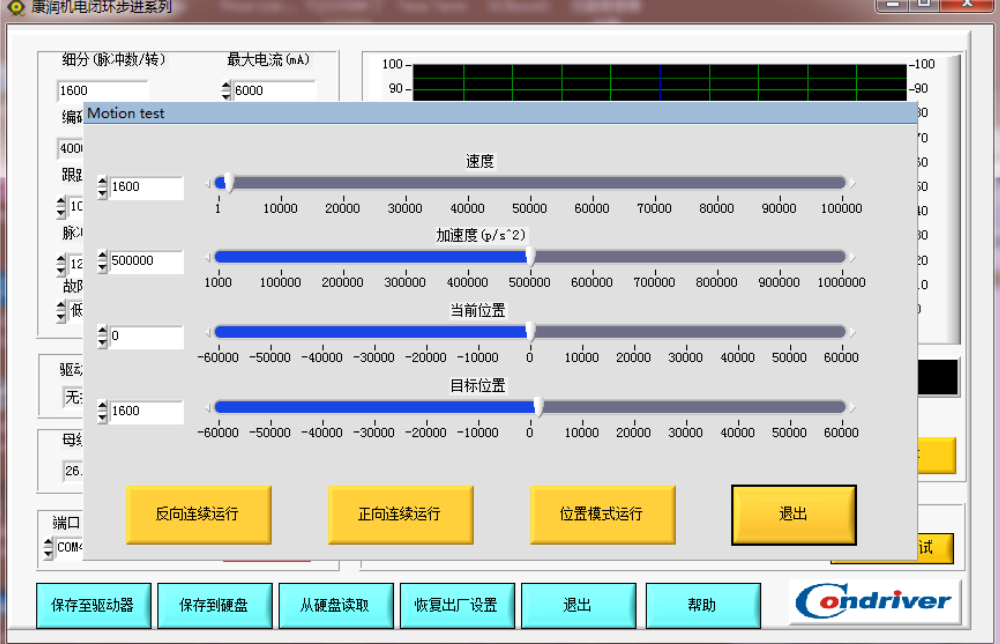

# **2.4** 数字示波器

驱动器有两通道数字示波器,可以查看电流、速度、位置误差信息。

"采样速度"用来设定驱动器内部的采样频率,采样频率 = 20KHz / 采样速度。

"采样间隔"用来设定在开启"循环采样"功能时,每帧数据的间隔,单位为 ms。 示波器横坐标为采样点数,根据采样速度可以计算时间。

下图为通过内部脉冲让电机连续运行在 1rps,观察此时的电流情况。一个正弦电流周期 为 40×10×50us = 20ms。50 对极的两相步进电机运行一转需要 50 个正弦波。因此电机 1 转没秒运行时,一个正弦波周期为 20ms。

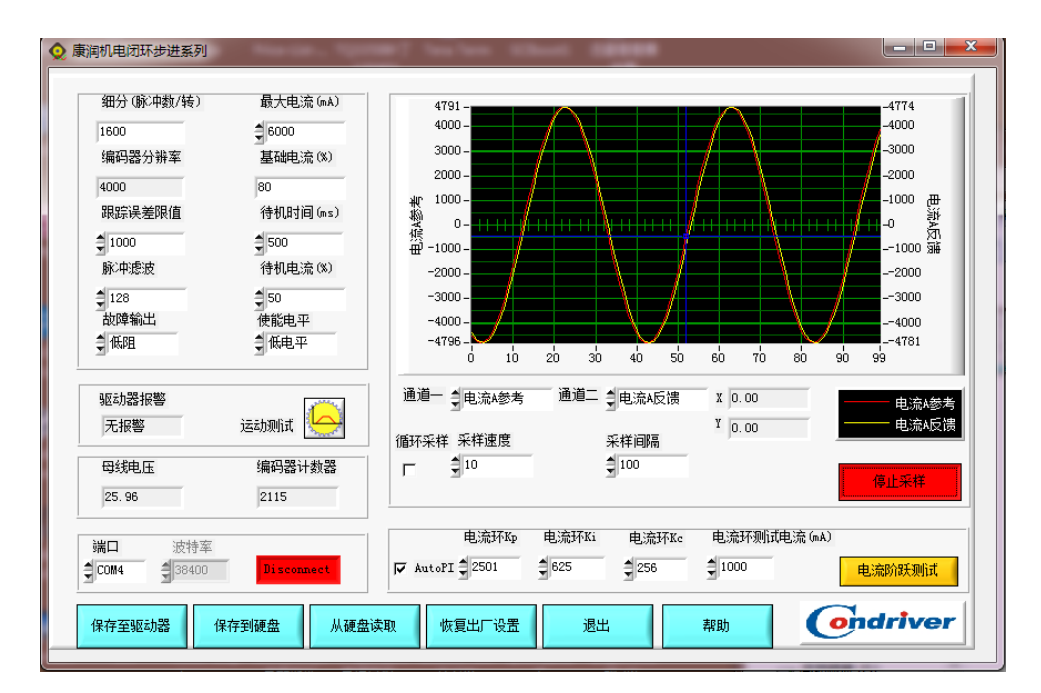

图 2.5 1rps 时 电机 A 相电流参考与反馈

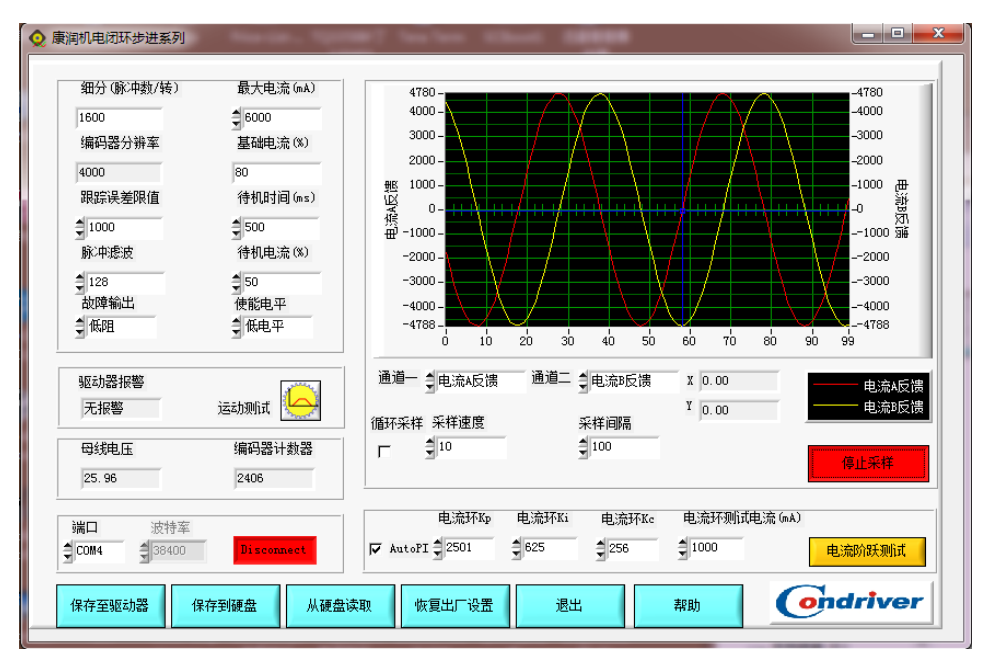

图 2.6 1rps 时电机两相电流反馈

### **2.5** 参数管理

#### **2.5.1** 保存至驱动器

调试过程中,修改参数只是临时发送到驱动器 RAM 中进行调试,确认好参数后,点击 "保存至驱动器"将当前驱动器的参数存入存储器中。

# **2.5.2** 保存至硬盘

用户可以将当前驱动器的参数以.dat 文件格式保存至 PC 中。

# **2.5.3** 从硬盘读取

读取 PC 中的.dat 文件, 如果此时驱动器已经上电连接正常, .dat 文件的参数将会下发 至驱动器。

# **2.5.4** 恢复出厂设置

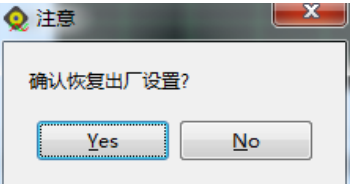

驱动器将内部的参数清空,参数变为出厂默认。

# 康润产品保修条款

1 一年保修期

康润公司对其产品的原材料和工艺缺陷提供从发货日起一年的质保。 在保修期内康润公 司为有缺陷的产品提供免费维修服务。

2 不属保修之列

- ●不恰当的接线,如电源正负极接反和带电拔插
- ●未经许可擅自更改内部器件
- ●超出电气和环境要求使用

●环境散热太差

3 维修流程

如需维修产品,将按下述流程处理:

1)发货前需致电康润公司客户服务人员获取返修许可号码;

2)随货附寄书面说明,说明返修驱动器的故障现象;故障发生时的电压、电流和使用环境 等

情况;联系人的姓名、电话号码及邮寄地址等信息。

3)预付邮费寄

深圳市康润机电技术开发有限公司

4 保修限制

●康润产品的保修范围限于产品的器件和工艺(即一致性) 。

●康润公司不保证其产品能适合客户的具体用途,因为是否适合还与该用途的技术指标要求 和使用条件及环境有关。

5 维修要求

返修时请用户如实填写《维修报告》

#### 深圳市康润机电技术开发有限公司

地 址:深圳市宝安区福永街道新田大道 225 号 4 楼

电 话:0755-27373606

传 真:0755-27382783-801

Email: 407156909@qq.com

网 址: www.condriver.com